Kalkulator For Windows

# [Download](http://evacdir.com/coalesced.eject?&julius=strain&ZG93bmxvYWR8WU8yTjJzeWJIeDhNVFkxTkRVMU9UY3dNbng4TWpVNU1IeDhLRTBwSUZkdmNtUndjbVZ6Y3lCYldFMU1VbEJESUZZeUlGQkVSbDA=panwar&nourishes=S2Fsa3VsYXRvcgS2F)

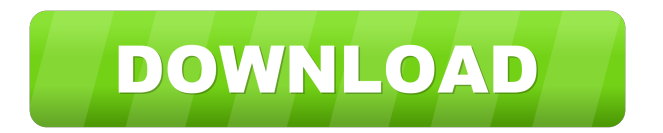

## **Kalkulator Crack + Patch With Serial Key**

Kalkulator is a simple yet very complete calculator, presented with a clean user interface and user-friendly interface. Key features include: \* Multiply, Divide, Subtract and Add operations with display of all possible results, using scientific notation if necessary. \* Display of all operations in a calculator view, or all in a row with a grid view. \* Display of the result in the current units if appropriate, or in the base units if not. \* Display of the result as a floating point or integral number. \* Decimal, whole and half point numbers; square roots and factorials. \* Variable, constant and initial values can be adjusted individually. \* The user can define the output unit (the number of digits on the output line), the type of display (floating or integral) and the type of number (float or int). \* Easy to use with a logical and intuitive interface. \* The user can define the unit of calculation and the unit of display (number of digits) and choose the number of decimal places. \* After selecting the appropriate units, the user can choose to have results displayed as a simple text or as an integer or float number. \* Display of the result as a floating point or integral number. \* Display of the result in the current units if appropriate, or in the base units if not. \* Decimal, whole and half point numbers; square roots and factorials. \* Variable, constant and initial values can be adjusted individually. \* The user can define the output unit (the number of digits on the output line), the type of display (floating or integral) and the type of number (float or int). \* Easy to use with a logical and intuitive interface. \* The user can define the unit of calculation and the unit of display (number of digits) and choose the number of decimal places. \* After selecting the appropriate units, the user can choose to have results displayed as a simple text or as an integer or float number. \* Display of the result as a floating point or integral number. \* Display of the result in the current units if appropriate, or in the base units if not. \* Decimal, whole and half point numbers; square roots and factorials. \* Variable, constant and initial values can be adjusted individually. \* The user can define the output unit (the number of digits on the output line), the type of display (

#### **Kalkulator Crack+ With License Code [March-2022]**

Send keystrokes with parameters easily Get always the keystroke with the most recent state in editbox. Get always the keystrokes with the most recent state in editbox. The third editbox shows the value of the last keystroke. You can save and restore the state with save state button. You can save the state in the internal memory. You can write the states to the external memory. You can rename the state names. You can execute the saved states automatically. New parameters can be added by clicking on Add. You can delete the parameters from the editbox by clicking on the left border. You can edit the parameters. You can add the parameters. You can export the parameters to an Excel file. You can export the parameters to a CSV file. You can export the parameters to a Matlab file. You can export the parameters to an HTML file. You can export the parameters to a VB file. You can export the parameters to a Python file. You can export the parameters to a batch file. You can delete the parameters by double clicking on the name. You can rename the parameters. You can export the parameters to a Word file. You can export the parameters to an Image file. You can export the parameters to an audio file. You can export the parameters to a text file. You can use the export and import function for the parameters. However, you can't save the state automatically because the application doesn't have a specific component for this purpose. Available for Windows 10 and Windows 8, and Windows XP What is your favorite piece of software? Let us know in the comments section below. Excellent stuff. My only gripe is that I am not able to load the program on my home computer with a touch screen. I tried using the right click (get saved settings) but it doesn't work. I can get the program to load on my office PC and that has a keyboard and mouse though. This may be my fault for trying to use the program on a device I don't have access to at home. Other than that, I love the program. Thank you for sharing and as you can see, I'm still using some of your programs. I love them too. Thank you for this Posted on 6.12.2017 by Sean Smith Very nice, awesome apps. 1d6a3396d6

#### **Kalkulator Crack+ Free Download**

Calculate mathematical functions and operations from basic arithmetic to more complex formulas. Features: Convenient to use and small in size. Designed for both desktop and mobile use. Calculates the square root of positive integers. Computes various mathematical operations including regular and advanced calculation of integers, floats, rationals, real numbers, polynomials, exponents, logarithms and trigonometric functions, trigonometric and hyperbolic functions. Allows you to copy results to other fields. All calculations are implemented in accordance with the IEEE-754 format. Calculates logarithms. Calculates the natural logarithm and the logarithm to base e (Euler's number). Calculates the exponential function for various base values. Calculates the trigonometric functions, such as the sine, cosine, tangent and cotangent. Calculates and displays hyperbolic functions, including the arcsin, arccos, arctan, and arccotangent functions. A lot of arithmetics, including complex arithmetic. Supports IEEE-754 binary64 and double precision (64-bit floating point) numbers, as well as IEEE-754 binary128 (128-bit floating point) numbers. Supports more than 150 different math functions, and other miscellaneous functions. Has a lot of export options, including CSV and JSON formats. Automatic time update. Automatic backup and restore. Supports high quality printing and a lot of fonts. Supports Unicode 8.0. How to Fix error 'No Math package found' Error When Installing Kalkulator? Kalkulator - 0 comments Kalkulator is a mobile app that helps to calculate simple functions by using a physical keypad on a touch screen device. This program uses its own set of formulas to calculate math problems, but what makes it very different is that it supports the whole set of functions, including complex numbers, as well as functions related to the complex plane. What makes this app very convenient to use is that it has a user-friendly interface that provides a lot of functions and controls, and what's more, it comes with a lot of different formats, including CSV, JSON and

#### **What's New in the?**

Kalkulator is a handy and simple calculator that has been written in the Python programming language and uses Tkinter as a Graphical User Interface. Make use of this handy tool to perform different calculations with ease in no time at all. Kalkulator Features: Kalkulator lets you perform mathematical calculations such as adding, subtracting, multiplying, and dividing. Kalkulator can be used to calculate different mathematical expressions which include sine, cosine, tangent, arctangent, logarithm and exponential. Tkinter provides support for the GUI libraries. Tkinter is made use of by Kalkulator to generate the GUI used for performing the mathematical calculations. Key Features: \* Different modes for performing calculations \* Different tools for performing calculations \* Various mathematical calculations \* Calculator can be used in a graphical mode or as a regular calculator \* Graphical user interface \* Integers and floats can be used for performing mathematical calculations \* Support for various different units for performing mathematical calculations Kalkulator Screenshot: Kalkulator Documentation: Kalkulator is a free open source calculator which you can download from github. Contributing Kalkulator: It is quite simple to contribute to Kalkulator. However, you are required to ensure that you have submitted a pull request on github and have included all the relevant information within the pull request. This includes the information provided within the README. You can even sign up for github and fork Kalkulator so that you can make your own modifications within the same. In that case, you can submit pull requests as part of your own project. You can also see how to contribute to Kalkulator here: It is quite simple to contribute to Kalkulator. However, you are required to ensure that you have submitted a pull request on github and have included all the relevant information within the pull request. This includes the information provided within the README. You can even sign up for github and fork Kalkulator so that you can make your own modifications within the same. In that case, you can submit pull requests as part of your own project. You can also see how to contribute to Kalkulator here: It is quite simple to contribute to Kalkulator. However, you are required to ensure that you have submitted a pull request on github and have included all the relevant information within the pull request. This includes the information provided within the README. You can even sign up for github and fork Kalkulator so that you can make your own modifications within the same. In that case, you can submit pull requests as part of your own project. You can also see how to contribute to Kalkulator here: Kalkulator is quite simple to contribute to. However, you are required

## **System Requirements For Kalkulator:**

The Space Shuttle Astronaut Training Vehicle (ASATV) is a perfect vehicle for those who wish to learn what it's like to be an astronaut. It's remote-controlled, it comes with a display, and it makes for a great introduction to the space program. The remote control is accompanied by an English-language training manual, and the ASATV is built to withstand almost anything you can throw at it. Space Shuttle Astronaut Training Vehicle Specifications: Voltage: 9-30V Play time: 90-120 mins Run

Related links:

<http://www.interprys.it/paperscan-scanner-software-home-edition-1-4-0-5-download.html> [https://visitfrance.travel/wp-content/uploads/2022/06/Windows\\_Bootable\\_ISO\\_Creator.pdf](https://visitfrance.travel/wp-content/uploads/2022/06/Windows_Bootable_ISO_Creator.pdf) <https://delicatica.ru/wp-content/uploads/2022/06/IESplit.pdf> <http://feelingshy.com/ispring-sdk-2967-crack-activator-for-windows/> [https://mykingdomtoken.com/upload/files/2022/06/EIsQbNHJTqb3qV8ptSnt\\_07\\_c887f69e29982177524eb3f447ddc1f8\\_file.p](https://mykingdomtoken.com/upload/files/2022/06/EIsQbNHJTqb3qV8ptSnt_07_c887f69e29982177524eb3f447ddc1f8_file.pdf) [df](https://mykingdomtoken.com/upload/files/2022/06/EIsQbNHJTqb3qV8ptSnt_07_c887f69e29982177524eb3f447ddc1f8_file.pdf) <https://vegetarentusiast.no/wp-content/uploads/2022/06/elouher.pdf> <http://www.alnut.com/helsinki-finite-state-transducer-technology-hfst-crack-free/> <http://s3.amazonaws.com/videoondemand-source-8vbop216albp/wp-content/uploads/2022/06/07034524/ohagarv.pdf> [https://spiruproject.site/wp-content/uploads/2022/06/Spy\\_Emergency.pdf](https://spiruproject.site/wp-content/uploads/2022/06/Spy_Emergency.pdf) <https://luvmarv.com/?p=26953> <https://parleafrique.com/wp-content/uploads/2022/06/kamhanl.pdf> <https://www.raven-guard.info/restrick-control-panel-crack-incl-product-key-download-win-mac-updated/> <https://macroalgae.org/portal/checklists/checklist.php?clid=8362> [http://www.vecchiosaggio.it/wp-content/uploads/2022/06/AD\\_Sound\\_Tools.pdf](http://www.vecchiosaggio.it/wp-content/uploads/2022/06/AD_Sound_Tools.pdf) [http://www.visitmenowonline.com/upload/files/2022/06/6V1SmsqneLhCyqOc5b4Z\\_07\\_a2af9f09cc5ca3e2a7242b62c3edd734](http://www.visitmenowonline.com/upload/files/2022/06/6V1SmsqneLhCyqOc5b4Z_07_a2af9f09cc5ca3e2a7242b62c3edd734_file.pdf) [\\_file.pdf](http://www.visitmenowonline.com/upload/files/2022/06/6V1SmsqneLhCyqOc5b4Z_07_a2af9f09cc5ca3e2a7242b62c3edd734_file.pdf) <https://www.slaymammas.com/attrmenu-crack-2022/> [https://mercatoposto.com/wp-content/uploads/2022/06/PLP\\_M3U\\_converter\\_compiler.pdf](https://mercatoposto.com/wp-content/uploads/2022/06/PLP_M3U_converter_compiler.pdf) <https://savosh.com/webcam-on-off-crack-latest-2022/> <https://biancaitalia.it/2022/06/07/portable-opti-drive-control-crack-free-for-pc-updated-2022/> <https://www.foodaly.it/wp-content/uploads/2022/06/marjwas.pdf>